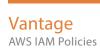

# IAM Policies for Vantage AWS S3 Workflows

#### Overview

In order for Vantage workflows to interact with buckets in an AWS S3 system, the AWS user specified in each action in the workflow (as identified by the Access Key ID) accessing the bucket must apply appropriate permissions to enable the action to perform its task (reading or writing files, for example).

Specific SNS and SQS policies must also be set for Vantage workflows using Watch or Associate actions.

This document details which permissions must be specified in the IAM policy for the Vantage actions to perform the specified tasks. If the policies are not configured correctly, the Vantage workflow reports an Access Denied error.

Note: Telestream does not recommend a specific cloud security policy and Telestream does not recommend how you configure your object store. These examples demonstrate the IAM permission elements utilized by Vantage. You are responsible for granting these permissions to Vantage services in accordance with your organization's cloud security policy.

Refer to AWS guides for information about applying IAM policies:

- Getting Started: https://docs.aws.amazon.com/IAM/latest/UserGuide/getting-started.html
- IAM Best Practices: https://docs.aws.amazon.com/IAM/latest/UserGuide/best-practices.html
- Access Permissions to Amazon S3 Resources: <a href="https://docs.aws.amazon.com/AmazonS3/latest/dev/s3-access-control.html">https://docs.aws.amazon.com/AmazonS3/latest/dev/s3-access-control.html</a>
- Amazon Resource Names (ARNs): <a href="https://docs.aws.amazon.com/general/latest/gr/aws-arns-and-namespaces.html">https://docs.aws.amazon.com/general/latest/gr/aws-arns-and-namespaces.html</a>
- Bucket Policy Examples: https://docs.aws.amazon.com/AmazonS3/latest/dev/example-bucket-policies.html

| Bucket Action Permissions | Vantage Action Task                                                                                                    | Resource Scope                                  |
|---------------------------|----------------------------------------------------------------------------------------------------|-------------------------------------------------|
| s3:ListAllMyBuckets       | Required for all actions when Browse: All Buckets is checked.  Optionally, each action must be configured with Browse: Single Bucket and specify the ARN of the target bucket. | Global<br>[*]                                   |
| s3:ListBucket             | Required for each action unless it is configured with Browse: All Buckets.                                                                                                    | Target bucket<br>[ARN of bucket]                |
| s3:GetObject              | Required for <u>Copy   Deploy   Move</u> actions configured to download files.                                                                                                 | All files in target bucket [ARN of bucket]/*    |
| s3:PutObject              | Required for <u>Copy   Deploy   Move</u> actions configured to upload files.                                                                                                   | All files in target bucket<br>[ARN of bucket]/* |
| s3:DeleteObject           | Required for <u>Delete   Move</u> actions configured to delete files.                                                                                                    | All files in target bucket [ARN of bucket]/*    |
| s3: ListObjects           | Required for Watch   Associate actions configured to monitor buckets for new files.                                                                                            | Global<br>[*]                                   |
| S3:GetBucketLocation      | Required for Watch   Associate actions configured to                                                                                                    | Target bucket(s)                                |
| s3:GetBucketNotification  | monitor buckets for new files.                                                                                                    | [ARN of bucket(s)]                              |
| s3:PutBucketNotification  |                                                                                                    |                                                 |

#### Amazon Simple Storage Service (S3)

Syntax: arn:aws:s3:::bucket name

Amazon S3 does not require an account-id or region in ARNs. You can optionally use a wildcard ("\*") character in the ARN resource component.

# **Example S3 Bucket Policy**

```
"Version": "<YOUR_S3_BUCKET_POLICY_VERSION>",

"Statement":[

{
    "Effect":"Allow",
    "Action":[
        "s3:GetBucketLocation",
        "s3:GetBucketNotification",
        "s3:PutBucketNotification"
    ],
    "Resource": "arn:aws:s3:::<TARGET_BUCKET>/*"
},
```

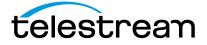

```
{
    "Effect":"Allow",
    "Action":[
        "s3:DeleteObject",
        "s3:GetObject",
        "s3:PutObject",
        "s3:ListBucket"
    ],
    "Resource": "arn:aws:s3:::<TARGET_BUCKET>/*"
},
]
```

| SNS Action Permissions       | Vantage Action Task                                                   | Resource Scope                                                           |
|------------------------------|-----------------------------------------------------------------------|--------------------------------------------------------------------------|
| sns:CreateTopic              | Required for Watch   Associate actions configured to monitor buckets. | Topic created by Vantage:                                                |
| sns:DeleteTopic              |                                                                       | VantageS3Watcher_[target-bucket-name]  [ARN of topic created by Vantage] |
| sns:GetTopicAttributes       |                                                                       |                                                                          |
| sns:ListSubscriptionsByTopic |                                                                       |                                                                          |
| sns:SetTopicAttributes       |                                                                       |                                                                          |
| sns:Subscribe                |                                                                       |                                                                          |
| sns:Unsubscribe              |                                                                       | Global<br>[*]                                                            |

### Amazon Simple Notification Service (SNS)

Syntax: arn:aws:sns:region:account-id:topicname

# **Example SNS Policy**

| SQS Action Permissions | Vantage Action Task                                                   | Resource Scope                                                                                           |
|------------------------|-----------------------------------------------------------------------|----------------------------------------------------------------------------------------------------|
| sqs:CreateQueue        | Required for Watch   Associate actions configured to monitor buckets. | Queue Topic created by Vantage:                                                                          |
| sqs:DeleteMessage      |                                                                       | <u>VantageS3Watcher<guid></guid></u>                                                                     |
| sqs:DeleteMessageBatch |                                                                       | Note: The GUID is created by Vantage. The use of a wildcard in place of <guid> above is required.</guid> |
| sqs:DeleteQueue        |                                                                       |                                                                                                    |
| sqs:GetQueueAttributes |                                                                       |                                                                                                    |
| sqs:GetQueueUrl        |                                                                       |                                                                                                    |
| sqs:PurgeQueue         |                                                                       |                                                                                                    |
| sqs:ReceiveMessage     |                                                                       |                                                                                                    |
| sqs:SetQueueAttributes |                                                                       |                                                                                                    |
| sqs:ListQueues         |                                                                       | Global                                                                                                   |
|                        |                                                                       | [*]                                                                                                    |

### Amazon Simple Queue Service (SQS)

Syntax: arn:aws:sqs:region:account-id:queuename

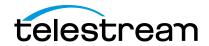

# **Example SQS Policy**

```
"Version":"YOUR_SQS_POLICY_VERSION",
"Statement":[
    "Effect":"Allow",
    "Action":[
      "sqs:DeleteMessage",
      "sqs:GetQueueUrl",
      "sqs:DeleteMessageBatch",
      "sqs:PurgeQueue",
      "sqs:ReceiveMessage",
      "sqs:DeleteQueue",
      "sqs:GetQueueAttributes",
      "sqs:CreateQueue",
      "sqs:SetQueueAttributes"
   ], "Resource":"arn:aws:sqs:*:*:<TARGET_BUCKET>/*"
  },
{
    "Effect":"Allow",
"Action":"sqs:ListQueues",
"Resource":"*"
```

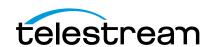